# The Flow in Lid-Driven Cavity

#### Example – Driven cavity

Classical test-case for incompressible flow solvers

#### Problem set-up Solver Set-Up

Material Properties:  $\rho = 1 \text{kg/m}^3$  $\mu$  = 0.001kg/ms

Reynolds number:  $H = 1m$ ,  $V_{slip} = 1m/s$  $Re = \rho V_{\text{slip}}H/\mu = 1,000$ 

Boundary Conditions: Slip wall ( $u = V_{slip}$ ) on top No-slip walls the others

Initial Conditions:  $u = v = p = 0$ 

Convergence Monitors: Averaged pressure and friction on the no-slip walls

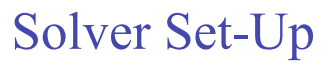

Segregated Solver

Discretization: 2nd order upwind SIMPLE

**Multigrid** V-Cycle

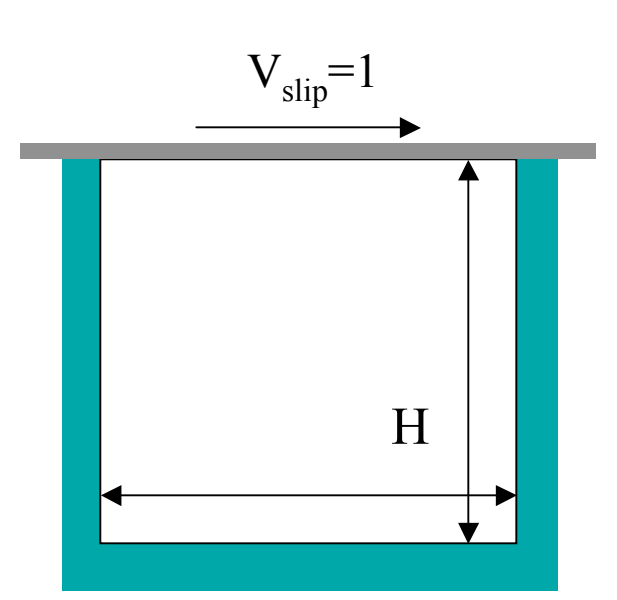

# An example of User Defined Programming

This is a simple workaround to compute grid-to-grid errors in Fluent

We will use the "interpolate" option in Fluent. This allows to write solutions computed on a given grid and read (interpolate) them on any other grid (finer/coarser).

Problem: only saves pressure/velocity/scalar data…

Workaround: save the solution (let's say the x-velocity) in a "dummy" scalar field using a UDF.

### An example of User Defined Programming

ADJUST routine to save the x-velocity in a scalar…

```
#include "udf.h"
enum
{ ONE, N_REQUIRED_UDS };
DEFINE ADJUST(one adjust, domain)
\left\{ \right.Thread *t;
  cell_t c;
  thread loop_c (t, domain)
         begin c loop(c, t)
            \mathbf{f}C UDSI(c,t,ONE)=C U(c,t);
           }
         end c_loop(c,t)
}
```
## Directory tree for compiled UDFs

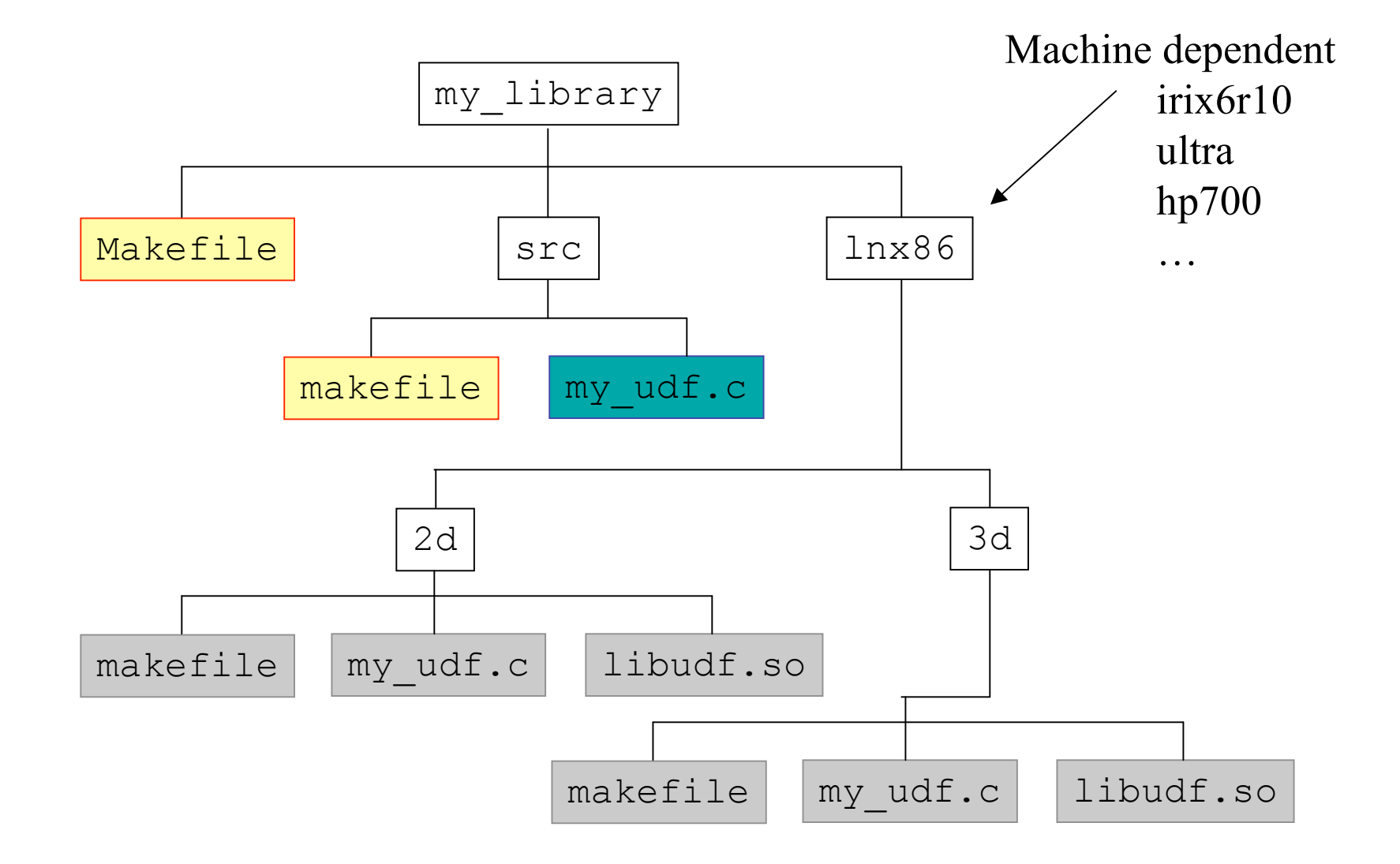

### Makefiles for UDFs

In the directory

```
/usr/local/Fluent.Inc/fluent6.2.16/src
```
There are two files

makefile2.udf to be copied in the directory my library makefile.udf to be copied in the directory my library/src

The first one does not require modifications. In the second one two macros MUST be modified

```
SOURCE = my udf.c
FLUENT_INC = /usr/local/Fluent.Inc
```